# HORIZONTAL BLINDS MOTORIZED TILT PROGRAMMING GUIDE

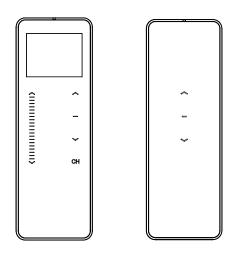

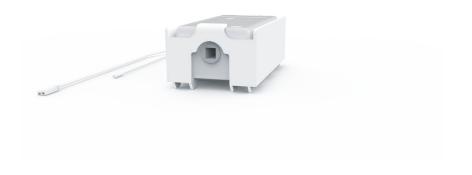

## **REMOTE CONTROL BASICS**

#### Wall Mount Holder

Remove cover from base by prying with flat head screwdriver.

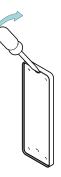

Use supplied fasteners and anchors to attach the base to wall.

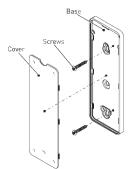

Replace cover by pressing snap latches into place.

## **Remote Control Functions & Battery Replacement**

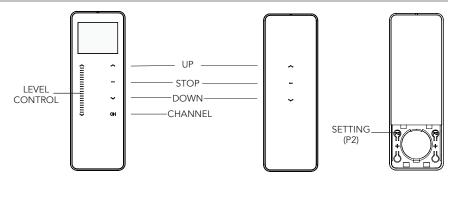

Remove cover from remote press gently in and down to disengage cover.

Install battery with positive (+) side facing up.

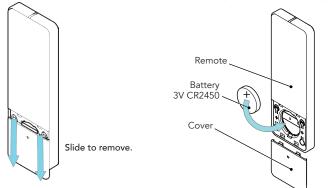

## INTIAL SET-UP

#### Pair Motor with controller

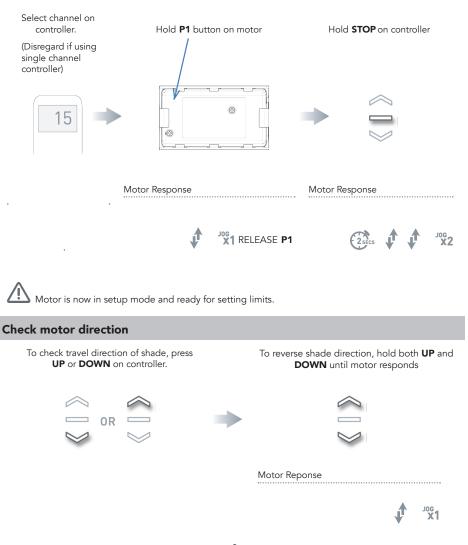

ı ۱

Reversing motor direction using this method is only possible during initial set-up, prior to first time limit setting, or after a re-set of motor

### Set limits

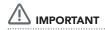

Damage to shade may occur when operating motor prior to setting limits. Attention should be given.

To save upper limit, hold **UP** and **STOP**.

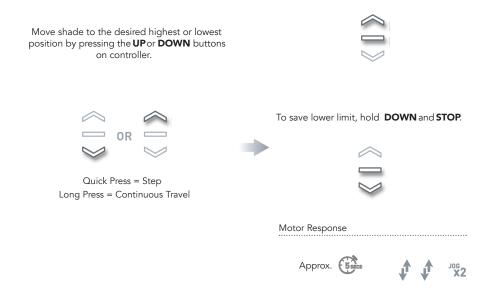

▲ Initial set-up is now complete

## **ADJUSTING LIMITS**

#### Adjust upper limit

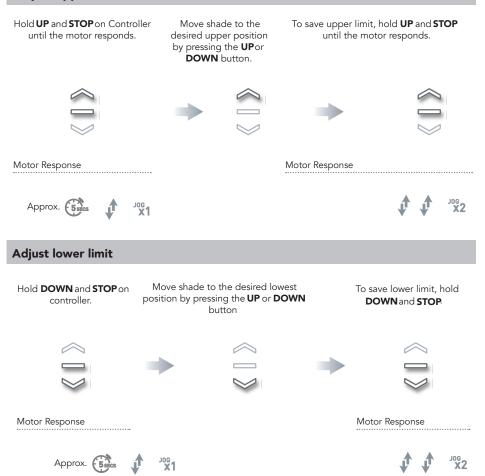

## ADDING OR REMOVING CONTROLLERS AND CHANNELS

#### Using motor P1 button

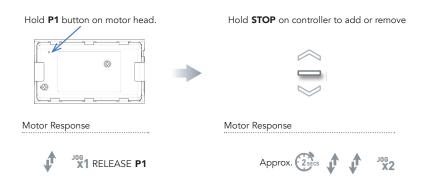

#### Using a pre-existing controller

- A=Existing controller or channel (to keep)
- B=Controller or channel or add or remove

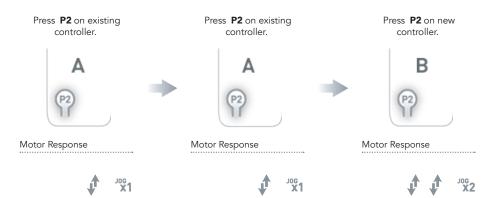

## **FAVORITE POSITIONING**

#### Set favorite position

Move shade to the desired position by pressing the UP or DOWN button on the controller.

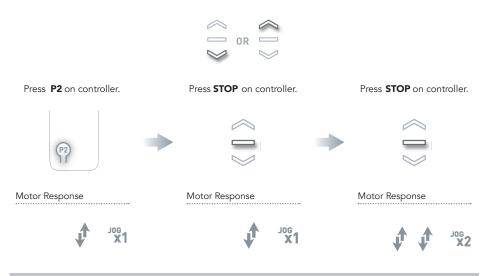

#### Send shade to favorite position

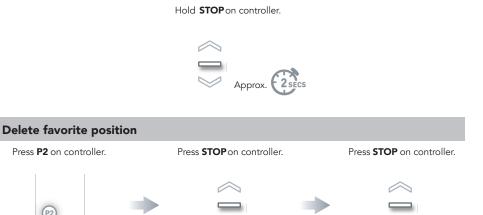

Motor Response

Motor Response

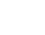

JOG X1

Motor Response

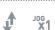

### **ADDITIONAL MOTOR SETTINGS**

#### **Motor State Test**

This table describes the function of a short  $\mathbf{P1}$  button press/release(<2 seconds) depending on current motor configuration.

| <b>P1</b><br>Press                            | Condition                                                               | Function Achieved                                                 | Visual<br>Feedback                           | Audible<br>Feedback | Function Described                                                                            |
|-----------------------------------------------|-------------------------------------------------------------------------|-------------------------------------------------------------------|----------------------------------------------|---------------------|-----------------------------------------------------------------------------------------------|
| Short<br>Press<br>then<br>Release<br>(<2 sec) | If limit is NOT set                                                     | None                                                              | No Action                                    | None                | No Action                                                                                     |
|                                               | If limits are set                                                       | Operational control<br>of motor, run to<br>limit. Stop if running | Motor runs                                   | None                | Operational control<br>of motor after pairing<br>and limit setting is<br>completed first time |
|                                               | If motor is in<br>"Sleep Mode" &<br>limits are set<br>(Refer to Sec.10) | Wake and control                                                  | Motor<br>wakes and<br>runs in a<br>direction | None                | Motor is restored from<br>Sleep mode and RF<br>control is active                              |

#### **Motor Configuration Options**

The P1 Button is utilized to administer motor configuration as described below.

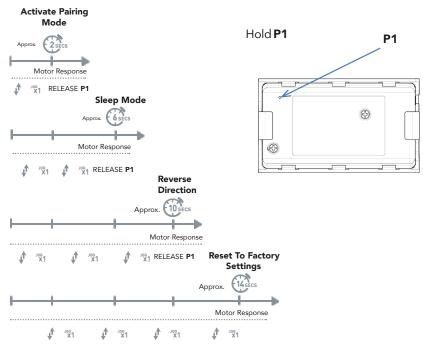

## TROUBLESHOOTING

| Problem                                                    | Cause                                               | Remedy                                                                                                    |  |
|------------------------------------------------------------|-----------------------------------------------------|----------------------------------------------------------------------------------------------------|--|
|                                                            | A / C power supply not plugged in                   | Check motor to power cable connection and AC plug.                                                                                                    |  |
|                                                            | Battery in wand are depleted                        | Replace 8xAA alkaline batteries.                                                                                                    |  |
|                                                            | Power failure                                       | Check power supply to motor is<br>connected and active                                                                                                    |  |
|                                                            | Transmitter battery is discharged                   | Replace battery                                                                                                    |  |
| NA                                                         | Battery is inserted incorrectly<br>into transmitter | Check battery polarity                                                                                                    |  |
| Motor is not responding                                    | Radio interference/shielding                        | Ensure transmitter is positioned<br>away from metal objects and the<br>aerial on motor or receiver is kept<br>straight and away from metal                                   |  |
|                                                            | Receiver distance is too far from transmitter       | Move transmitter to a closer position                                                                                                    |  |
|                                                            | Incorrect wiring                                    | Check that wiring is connected<br>correctly (refer to motor<br>installation instructions)                                                                                    |  |
| Unable to adjust or set limits.                            | Remote is in a locked state.                        | Change remote status to an unlocked state                                                                                                    |  |
|                                                            |                                                     | Always reserve an individual<br>channel for programming<br>functions                                                                                                    |  |
| Cannot program a single Motor<br>(multiple motors respond) | Multiple motors are paired to the same channel.     | SYSTEM BEST PRACTICE - Provide<br>an extra 15 channel remote in your<br>multi motor projects, that provides<br>individual control for each motor<br>for programming purposes |  |
|                                                            |                                                     | Place all other motors into sleep<br>mode                                                                                                    |  |

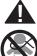

## WARNING

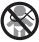

Cords on window covering products present a potential strangulation hazard.

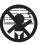

For child safety, consider cordless alternatives or products with inaccessible cords.

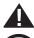

## **ADVERTENCIA**

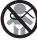

Las cuerdas y cadenas y persianas presentan un peligro de estrangulación.

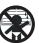

Para la seguridad de los ninos, considere alternativas sin cuerdas o productos con cuerdas y cadenas inaccesibles.